La población del mundo siempre necesita más amor y energía positiva. Usa los sprites, bloques de tiempo, y otras cosas disponibles en Scratch para crear un breve videoclip sobre la bondad. ¿Quién o qué incluirá tu video? ¿Cómo responderán los personajes de su proyecto a las circunstancias negativas?

Brain Break

Actividad de Codificación

Brain Break

Comparte con nosotros con el hashtag **#wecanjam**

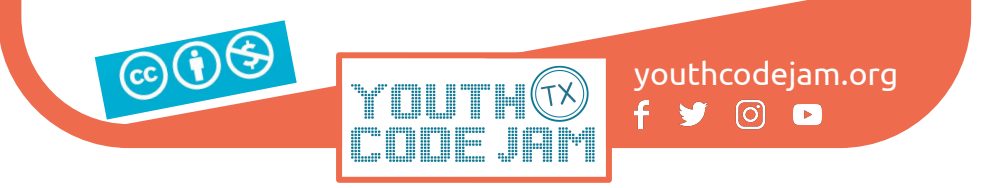

Brain Break Actividad de Codificación

Brain Break

Actividad de Codifica

¿Cómo practica su familia la gratitud? Puedes usar Applap para diseñar una tarjeta para una persona especial en su vida para decir gracias. ¡Experimenta con el uso de sus colores favoritos, añadiendo imágenes e incluyendo algunas bromas internas o palabras sinceras!

## Comparte con nosotros con el hashtag **#wecanjam**

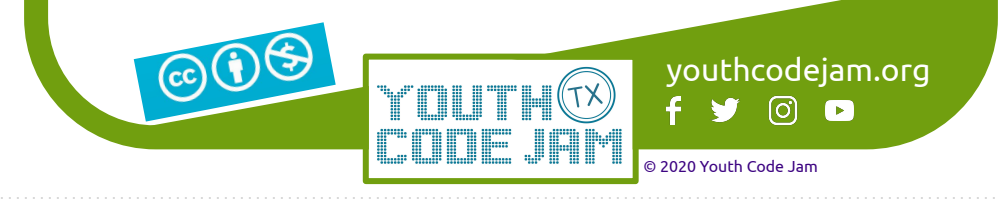

¡Crea un juego de aventura usando Tynker! Elige un protagonista y un tesoro para buscar. ¿Qué se interpondrá en el camino de tu héroe? ¿Habrá algunos rompecabezas difíciles o un dragón? Comparte con tus amigos y ver si pueden vencer a su juego! Actividad de Codifica

Comparte con nosotros con el hashtag **#wecanjam**

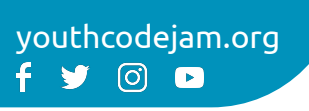

Los lenguajes de codificación le proporcionan las herramientas para facilitar las tareas. ¿Puede usar Python para crear un programa que contará hasta el número más alto que se le ocurra? (Pista: un loop puede ayudar!)

Comparte con nosotros con el hashtag **#wecanjam**

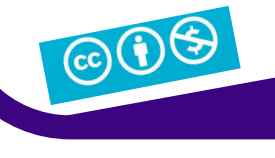

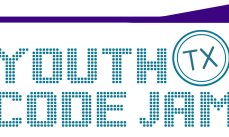

youthcodejam.org  $\circ$   $\bullet$ f v

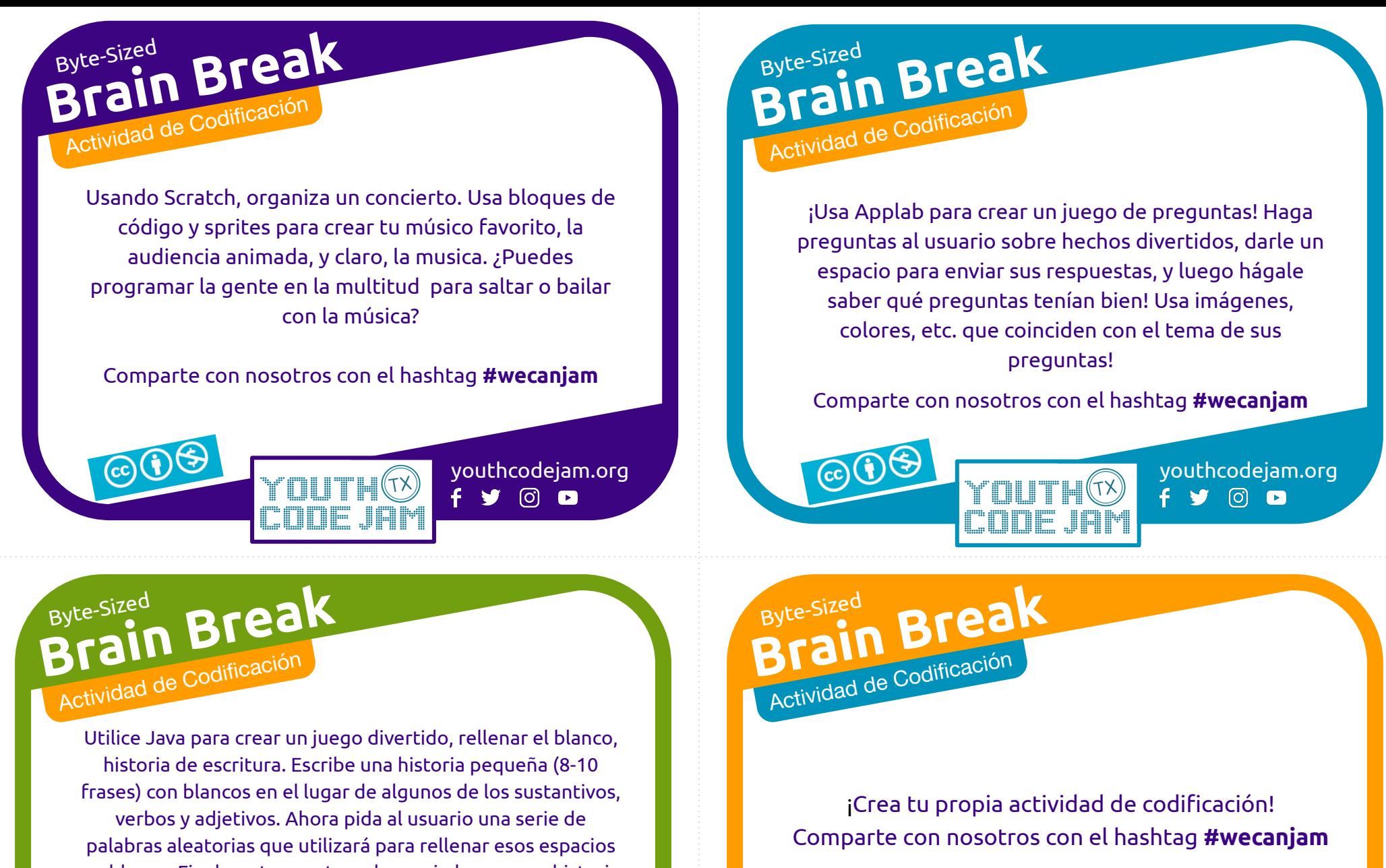

youthcodejam.org

 $f \times 0$  o

en blanco. Finalmente, mostrar al usuario lo que una historia loca que crearon usando esas palabras!

Comparte con nosotros con el hashtag **#wecanjam**

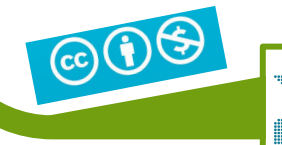

youthcodejam.org  $\circledcirc$   $\bullet$